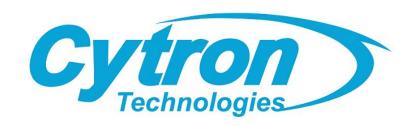

# MD25HV High Voltage 7V-58V 25Amp DC Motor Driver

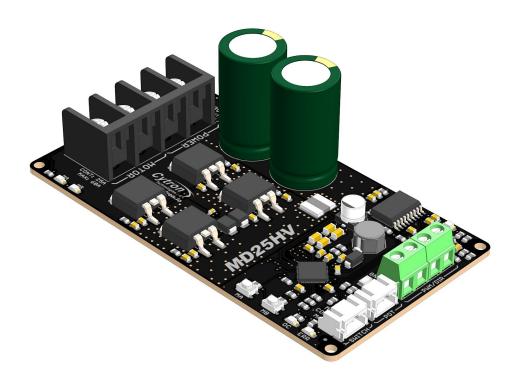

# **Datasheet**

Rev 1.0 Jan 2019

Information in this publication regarding device applications and the like is intended through suggestion only and may be superseded by updates. It is your responsibility to ensure that your application meets with your specifications. No representation or warranty is given and no liability is assumed by Cytron Technologies Incorporated with respect to the accuracy or use of such information or infringement of patents or other intellectual property rights arising from such use or otherwise. Use of Cytron Technologies's products as critical components in life support system is not authorized except with express written approval by Cytron Technologies. No licenses are conveyed, implicitly or otherwise, under any intellectual property rights.

## 1. BOARD LAYOUT & FUNCTION

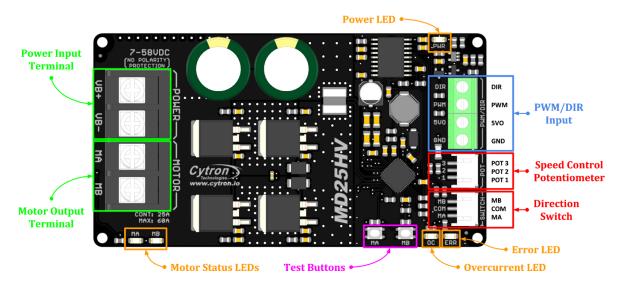

Figure 1: MD25HV Board Functions

| Function              | Description                                                                                                    |  |  |
|-----------------------|----------------------------------------------------------------------------------------------------|--|--|
| Power Input Terminal  | Connect to battery.  • VB+ : Positive  • VB- : Negative  Warning : Connecting in reverse polarity will damage the motor driver instantaneously. |  |  |
| Motor Output Terminal | Connect to motor terminal.  Motor direction is depending on the polarity.                                                                       |  |  |
| Power LED             | Turn on when power up.                                                                                                    |  |  |
| Error LED             | Blink when there is error.                                                                                                    |  |  |
| OC (Overcurrent) LED  | Turn on when current limiting is in action. Current limit threshold is depending on the board temperature.                                      |  |  |
| Motor Status LEDs     | Turn on when the motor is running.  • MA: Forward*  • MB: Backward*                                                                             |  |  |
| <b>Test Buttons</b>   | Press to test the functionality of the motor driver.  Motor will run at 78% of full speed.  • MA: Forward*  • MB: Backward*                     |  |  |

| Function                       | Description                                                                                                    |  |
|--------------------------------|----------------------------------------------------------------------------------------------------|--|
| PWM/DIR Input                  | <ul> <li>Control the motor with PWM/DIR signal.</li> <li>PWM: PWM input for motor speed control.</li> <li>DIR: Direction input.</li> <li>5VO: 5V Output. Can be used to power Arduino and other MCU.</li> <li>GND: Signal ground.</li> </ul>      |  |
| Speed Control<br>Potentiometer | Connect to 10KΩ potentiometer for motor speed control.  • POT 1 (GND) : Connect to pin 1 of the pot (Lowest speed).  • POT 2 (Analog In) : Connect to pin 2 of the pot (Middle pin).  • POT 3 (5V) : Connect to pin 3 of the pot (Highest speed). |  |
| Direction Switch               | Connect to SPDT Switch for motor direction control.  MA and MB are internally pulled high.  MA: Short to GND to run forward*.  COM: Common pin. Connected to GND internally.  MB: Short to GND to run backward*.                                  |  |

Table 1: MD25HV Board Functions

<sup>\*</sup> Actual motor direction is depending on the motor connection. Swapping the connection (MA & MB) will reverse the direction.

## 2. SPECIFICATIONS

| No | Parameters                                                                                 |     | Max | Unit |
|----|--------------------------------------------------------------------------------------------|-----|-----|------|
| 1  | Power Input Voltage                                                                        |     | 58  | V    |
| 2  | Maximum Motor Current (Continuous)                                                         |     | 25  | A    |
| 3  | Maximum Motor Current (Peak)                                                               | -   | 60  | A    |
| 4  | 5V Output Voltage                                                                          | 4.9 | 5.1 | V    |
| 5  | 5V Output Maximum Current                                                                  | -   | 250 | mA   |
| 6  | Potentiometer Analog Input Voltage (POT 2)                                                 |     | 5   | V    |
| 7  | Direction Switch Input Voltage - Low Level (MA, MB)                                        | 0   | 0.8 | V    |
| 8  | Direction Switch Input Voltage - High Level (MA, MB) 3                                     |     | 5   | V    |
| 9  | Logic Input Voltage - Low Level (PWM, DIR) 0 0.8                                           |     | 0.8 | V    |
| 10 | Logic Input Voltage - High Level (PWM, DIR) 3 3                                            |     | 30  | V    |
| 11 | PWM Input Frequency*                                                                       | DC  | 40  | KHz  |
| 12 | Motor Driver Output PWM Frequency (Output frequency is independent of input frequency)  16 |     | 6   | KHz  |

Table 2: MD25HV Absolute Maximum Ratings

# 3. DIMENSION

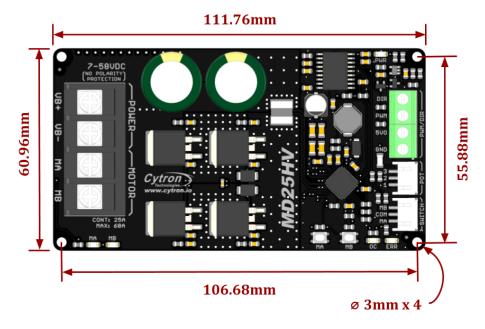

Figure 2: MD25HV Dimension

<sup>\*</sup> Lock-Antiphase PWM is not supported.

# 4. INPUT MODE 1: PWM/DIR INPUT

# Mode 1: TTL Signals

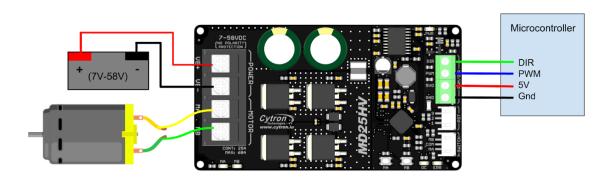

Figure 3: PWM/DIR Input Connection Diagram

| PWM  | DIR            | Output A (MA) | Output B (MB) | Motor     |
|------|----------------|---------------|---------------|-----------|
| Low  | X (Don't Care) | Low           | Low           | Brake     |
| High | Low            | High          | Low           | Forward*  |
| High | High           | Low           | High          | Backward* |

Table 3: PWM/DIR Input Truth Table

\* Actual motor direction is depending on the motor connection. Swapping the connection (MA & MB) will reverse the direction.

# 5. INPUT MODE 2: POTENTIOMETER/SWITCH INPUT

# Mode 2: Potentiometer Control

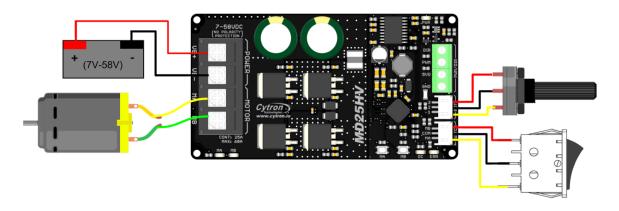

Figure 4: Potentiometer/Switch Input Connection Diagram

## 6. PROTECTION FEATURES

#### • Overcurrent Protection with Active Current Limiting

When the motor is trying to draw more current than what the motor driver can supply, the PWM to the motor will be chopped off and the motor current will be maintained at maximum current limit. This prevents the motor driver from damage when the motor stalls or an oversized motor is hooked up. OC LED will turn on when current limiting is in action.

#### Temperature Protection

The maximum current limiting threshold is determined by the board temperature. The higher the board temperature, the lower the current limiting threshold. This way, MD25HV is able to deliver its full potential depending on the actual condition without damaging the MOSFETs.

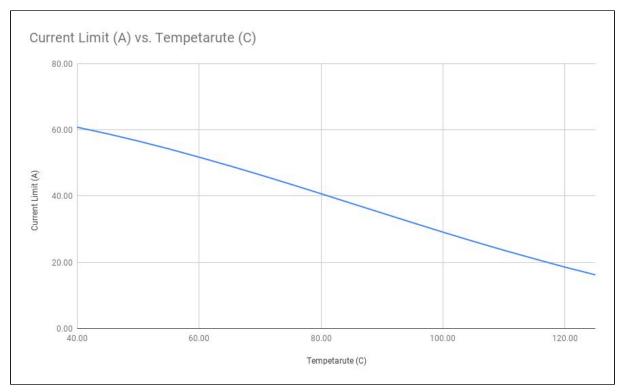

Figure 5: Maximum Current Limit vs Temperature Graph

### • Undervoltage Shutdown

The motor driver output will be shut down when the power input voltage drops below the lower limit. This is to make sure the MOSFETs have sufficient voltage to fully turn on and do not overheat. ERR LED will turn on during undervoltage shutdown.

# 7. ERROR LED INDICATOR

| ERR LED Blinking | DESCRIPTION                                                                                                    |
|------------------|----------------------------------------------------------------------------------------------------|
| 2                | MOSFET Driver Error This happens when there is undervoltage error or hardware failure. Please contact <a href="mailto:support@cytron.io">support@cytron.io</a> for more details.                                                                                                    |
| 3                | Overvoltage Error  Power input voltage has exceeded the maximum rating. If switching power supply is being used, connect a motor shunt regulator or rechargeable battery with same voltage in parallel with the power supply. This is to absorb the regenerative energy from the motor during deceleration. |
| 4                | Overheat Error Board temperature is over $80^{\circ}$ C (176°F). This is just served as a warning. The motor driver can still be safely operated.                                                                                                    |

Table 4: Error LED Indicator

## Prepared by:

## Cytron Technologies Sdn Bhd

www.cytron.io

No. 1, Lorong Industri Impian 1, Taman Industri Impian, 14000 Bukit Mertajam, Penang, Malaysia.

> *Tel:* +604 - 548 0668 *Fax:* +604 - 548 0669

> > Email: support@cytron.io sales@cytron.io